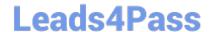

# C9560-505<sup>Q&As</sup>

IBM SmartCloud Control Desk V7.5.1 IT Asset Management Implementation

### Pass IBM C9560-505 Exam with 100% Guarantee

Free Download Real Questions & Answers **PDF** and **VCE** file from:

https://www.leads4pass.com/c9560-505.html

100% Passing Guarantee 100% Money Back Assurance

Following Questions and Answers are all new published by IBM Official Exam Center

- Instant Download After Purchase
- 100% Money Back Guarantee
- 365 Days Free Update
- 800,000+ Satisfied Customers

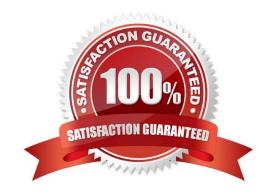

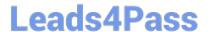

#### **QUESTION 1**

| What must be done to a | in item on the Po | Al ina hafara a licansa | can automatically be | created from a n | urchase order |
|------------------------|-------------------|-------------------------|----------------------|------------------|---------------|
| what must be done to a | in item on the Pt | Julie belore a licerise | can automatically be | created from a b | urchase order |

- A. It must be linked to a rotating asset.
- B. It must be linked to a deployed software asset
- C. It must be linked to a software product from the Software Catalog.
- D. It must be linked to an existing license so that the capacity can be incremented.

Correct Answer: C

#### **QUESTION 2**

What must be populated when entering Limits and Tolerances?

- A. PR Limit
- B. Organization
- C. Case Currency
- D. Invoice Tolerance

Correct Answer: D

#### **QUESTION 3**

What is a valid commodity code designation?

- A. Asset
- B. Service
- C. Location
- D. Classification

Correct Answer: D

#### **QUESTION 4**

Failure codes can be used in which two applications? (Choose two)

- A. Assets
- B. Inventory

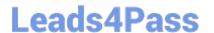

## https://www.leads4pass.com/c9560-505.html 2024 Latest leads4pass C9560-505 PDF and VCE dumps Download

- C. Locations
- D. item Master
- E. Asset Templates

Correct Answer: AC

#### **QUESTION 5**

How is license usage tracked by computer?

- A. use the Related Computers tab of the license
- B. use the Computer Assets tab of the Allocation section in the license
- C. use the Related Licenses tab of the deployed computer asset record
- D. use the Related Licenses tab of the authorized computer asset record

Correct Answer: B

C9560-505 Practice Test C9560-505 Exam Questions C9560-505 Braindumps